# Script para imágenes

Por Paco Aldarias Raya

Impreso: 28 de febrero de 2004

Email: pacolinux arroba inicia punto es Web: <http://pagina.de/pacodebian> Con Linux Debian. En Valencia (España) Este documento es de libre reproducción siempre que se cite su fuente. Realizado con: LATFX

# **Índice**

<span id="page-0-0"></span>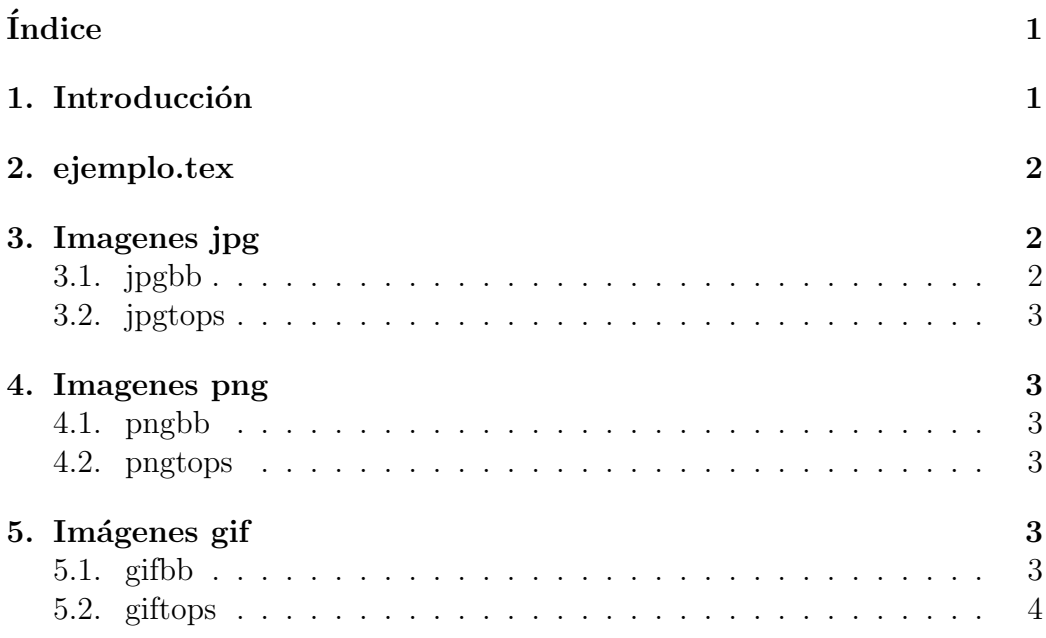

# <span id="page-0-1"></span>1. Introducción

Vamos a ver como se pueden introducir imágenes (no eps): jpg, png, gif.

Cuando generamos un fichero latex, las imágines no eps, no son admintidas en la orden latex fichero.tex, ya que no conoce el tamaño (boundign box).

Para ello nos generamos ficheros imagen.x.bb (siendo x extension no eps), que definen los tamaños.

Disponemos de los siguientes ficheros.

- 1. ejemplo.tex
- 2. Para jpg: jpgbb, jpgtops
- 3. Para gif: gifbb, giftops
- 4. Para png: pngbb, pngtops

# <span id="page-1-0"></span>2. ejemplo.tex

```
\dot{\text{documentclass}} [12 pt, a4paper] { article }
\u sepackage [spanish, active acute ] { babel} %\tilde{n}Espaolizacion
\u sepackage [latin1] { inputenc} %Letras con acentso, ñees
```

```
\langle usepackage { if p d f }
\iint p d f
  \{ use package [pdftex] { graphicx } \\backslashelse
\{ use package [dvips] { graphicx} \}\backslash DeclareGraphicsExtensions {.eps, .ps, .eps.gz, .ps.gz, .jpg, .gif}
\D{\D{\D{\setminus f i
\langle usepackage { fancyhdr }
\{ p a g e s t y l e { fan c y }
\setminus t i t l e { t i t u l o }
\{\{Por Paco Aldarias Raya\}
\hat{\{Impreso: \ today\}}
```
 $\begin{cases} \text{document} \end{cases}$ 

```
\ln a k e title
\tableofcontents
\in in put { fichero_datos }
\end{document}
```
# <span id="page-2-0"></span>3. Imagenes jpg

#### <span id="page-2-1"></span>3.1. jpgbb

```
i f [ $ # = " 0 " ] ; then
    djpeg | pnmtops -noturn 2> /dev/null | \
        awk '/ˆ%[%]∗BoundingBox/ { print; exit } ';
e l s e
    for jpg in  \frac{1}{2} \frac{1}{2} \frac{1}{2} \frac{1}{2} \frac{1}{2} \frac{1}{2} \frac{1}{2} \frac{1}{2} \frac{1}{2} \frac{1}{2} \frac{1}{2} \frac{1}{2} \frac{1}{2} \frac{1}{2} \frac{1}{2} \frac{1}{2} \frac{1}{2} \frac{1}{2} \frac{1}{2} \frac{1}{2} \frac{1}{2djpeg \frac{1}{2} | pnmtops −noturn 2> /dev/null | \
            awk '/ˆ%[%]∗BoundingBox/ { print; exit }' > \piipg .bb;
    done ;
f i
```
#### <span id="page-2-2"></span>3.2. jpgtops

```
#! / \text{bin}/\text{sh}# jpgtops – Use this to convert a SINGLE jpg file into ps
# The output is sent to stdout, as this is intended
# to be used as a filter
djpeg –pnm \hat{\mathcal{S}} ∗ | pnmtops –noturn 2> /dev/null
```
## <span id="page-2-3"></span>4. Imagenes png

#### <span id="page-2-4"></span>4.1. pngbb

```
if \left[ \begin{array}{c} 1 \\ 1 \end{array} \right] if \left[ \begin{array}{c} 1 \\ 1 \end{array} \right] \left[ \begin{array}{c} 1 \\ 1 \end{array} \right] \left[ \begin{array}{c} 1 \\ 1 \end{array} \right]pngtopnm | pnmtops −noturn 2> /dev/null | \
        awk '/ˆ%[%]∗BoundingBox/ { print; exit } ';
e l s e
    for png in \ *; do
        pngtopnm \gamma | pnmtops −noturn 2> /dev/null | \
```

```
awk '/ˆ%[%]∗BoundingBox/{print; exit}' > $png.bb;
 done ;
f i
```
### <span id="page-3-0"></span>4.2. pngtops

```
#! / \text{bin}/\text{sh}pngtopnm \hat{\mathcal{S}} ∗ | pnmtops -noturn 2> /dev/null
```
# <span id="page-3-1"></span>5. Imágenes gif

#### <span id="page-3-2"></span>5.1. gifbb

```
#! / \text{bin}/\text{sh}i f [ $ # = " 0 " ] ; then
  giftopnm | pnmtops −noturn 2> /dev/null | \
    awk '/ˆ%[%]∗BoundingBox/{print; exit}';
e l s e
  for gif in \ *; do
    giftopnm \text{\$gif} | pnmtops -noturn 2> /dev/null | \
      awk '/ˆ%[%]∗BoundingBox/ { print; exit}' > \gamma is the ;
  done ;
```
#### <span id="page-3-3"></span>5.2. giftops

```
#! / bin / shgiftopnm \hat{\mathbf{s}} ∗ | pnmtops -noturn 2> /dev/null
```